# *Space Mission Analysis and Design,* **3rd Edition Errata as of January 29, 2003**

The following errata are provided to keep this volume as useful as possible. We would appreciate any other corrections or suggestions being reported to:

> Donna Klungle, Microcosm, Inc., 401 Coral Circle, El Segundo, CA 90245-4622 Phone: (310) 726-4100, Fax: (310) 726-4110 e-mail to: bookproject@smad.com.

The editors of SMAD apologize to Dr. Robert K. McMordie for not listing him as an author of Section 11.5 in the first through third printings of SMAD III. The text of Section 11.5 in the 4th printing includes corrections which were identified by Dr. McMordie, for which we are grateful.

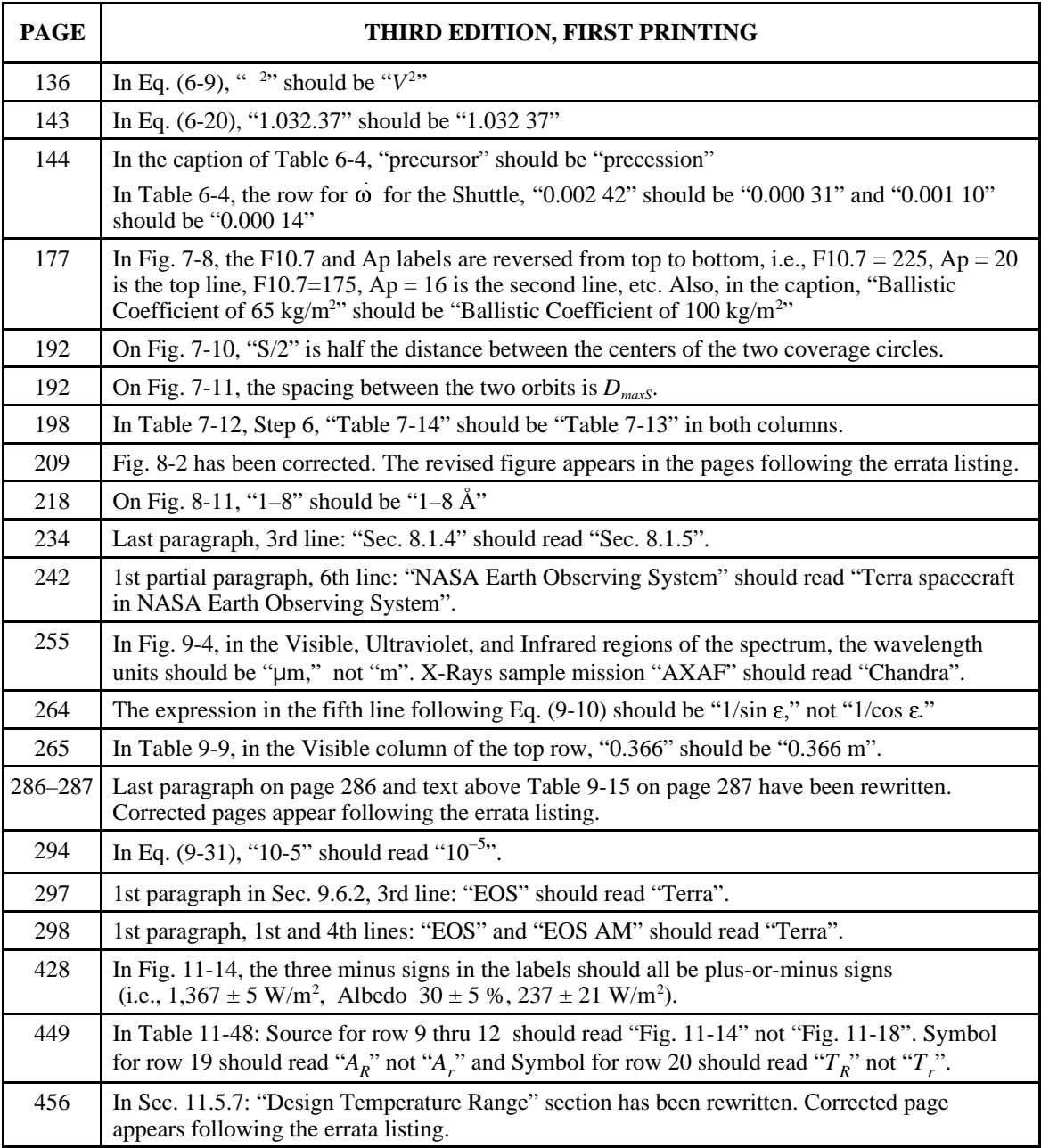

## **ERRATA**

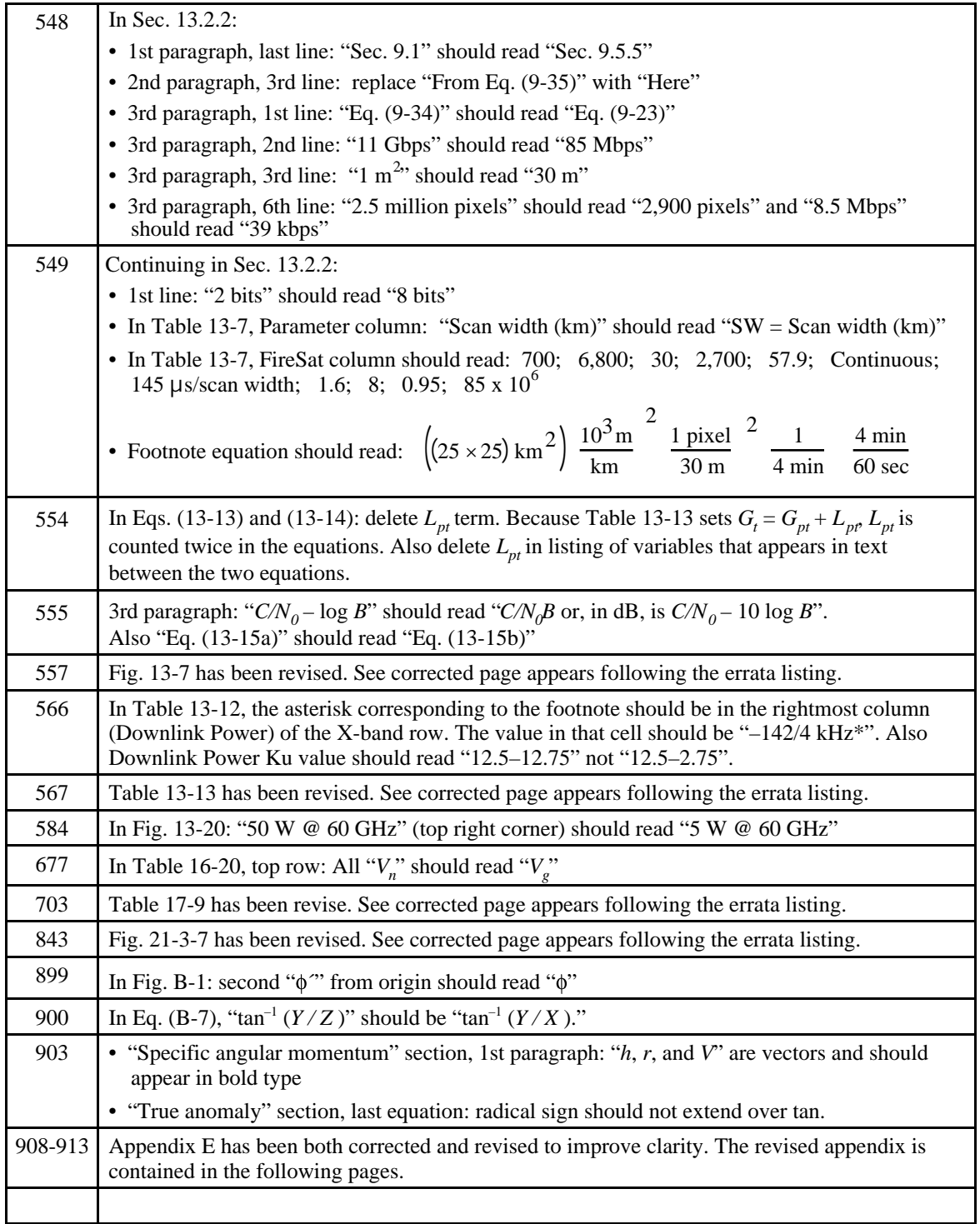

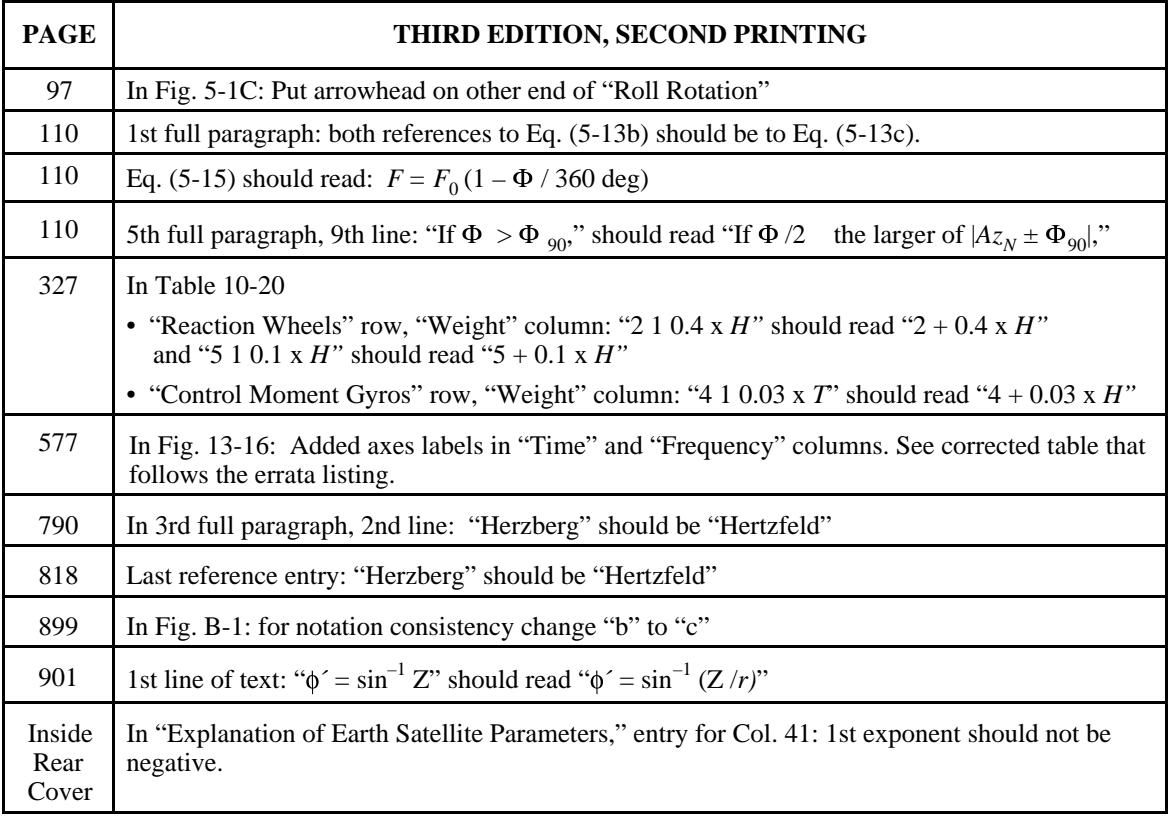

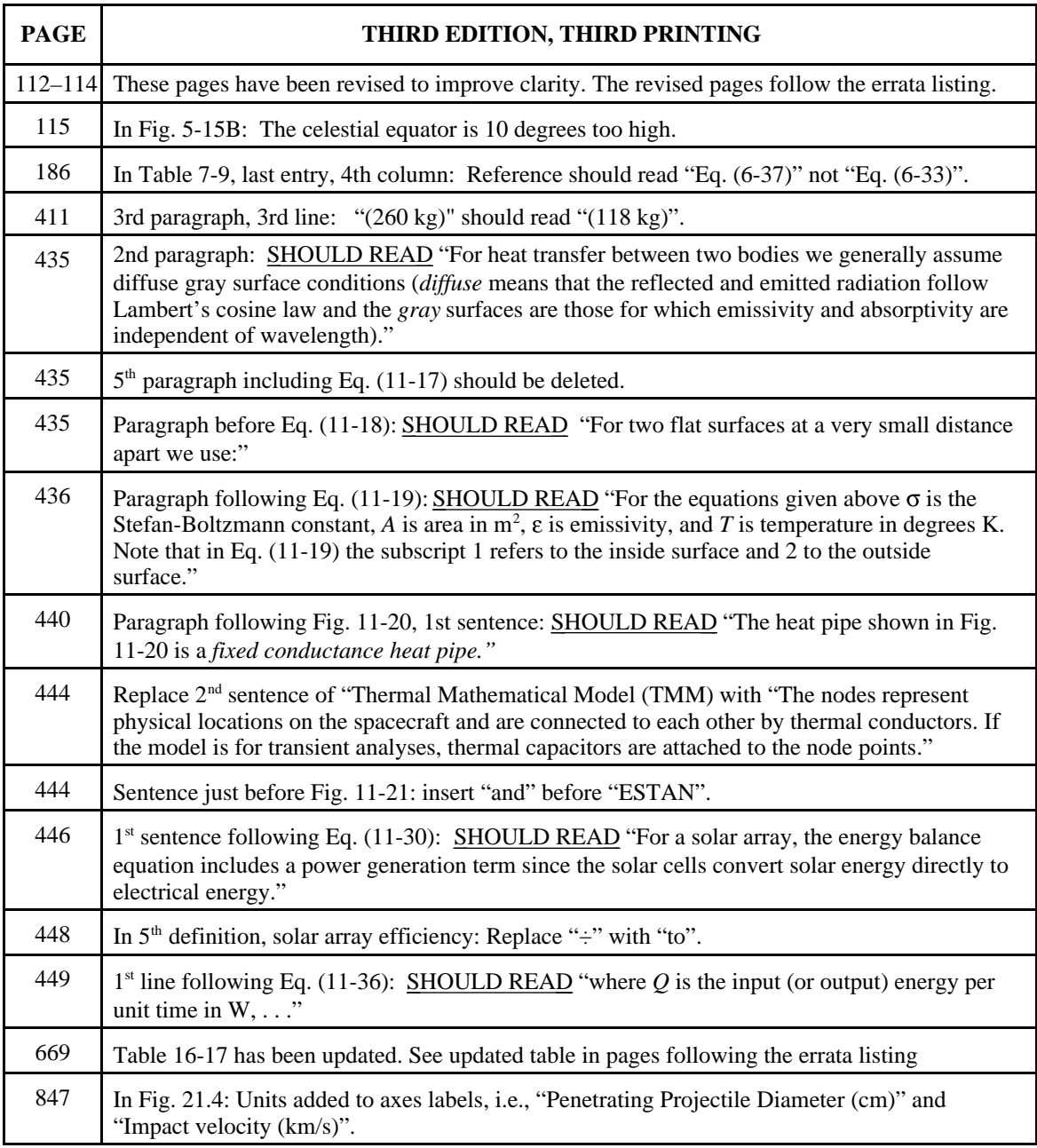

## **112 Space Mission Geometry 5.2**

We wish to find the angular relationships between a target, **P**, on the surface of the Earth, and a spacecraft with subsatellite point, *SSP*, also on the surface of the Earth, as shown in Fig. 5-12. We assume that the subsatellite point's latitude, *Lat<sub>SSP</sub>* and longitude, *Long<sub>SSP</sub>*, are known. Depending on the application, we wish to solve one of two problems: (1) given the coordinates of a target on the Earth, find its coordinates viewed by the spacecraft, or (2) given the coordinates of a direction relative to the spacecraft, find the coordinates of the intercept on the surface of the Earth. In both cases, we determine the relative angles between *SSP* and **P** on the Earth's surface and then transform these angles into spacecraft coordinates.

Given the coordinates of the subsatellite point (*Long<sub>SSP</sub>*, *Lat<sub>SSP</sub>*) and target  $(Long_P, Lat_P)$ , and defining  $\Delta L = | Long_{SSP} - Long_P |$ , we wish to find the azimuth,  $\Phi$ <sub>E</sub>, measured eastward from north, and angular distance,  $\lambda$ , from the subsatellite point to the target. (See Fig. 5-12.) These are given by

cos  $\lambda = \sin Lat_{SSP} \sin Lat_P + \cos Lat_{SSP} \cos Lat_P \cos \Delta L$  ( $\lambda < 180 \text{ deg}$ ) (5-19)

 $\cos \Phi_E = (\sin Lat_P - \cos \lambda \sin Lat_{SSP})/(\sin \lambda \cos Lat_{SSP})$  (5-20)

where  $\Phi_F$  < 180 deg if **P** is east of *SSP* and  $\Phi_F$  > 180 deg if **P** is west of *SSP*.

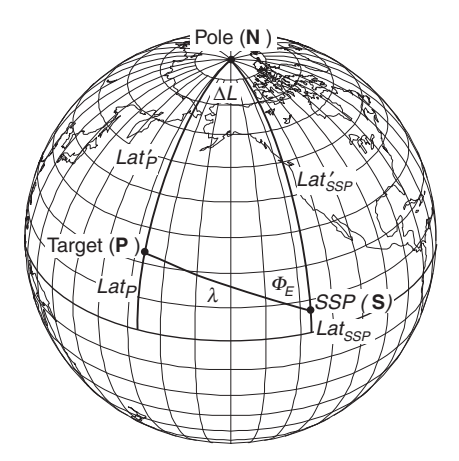

**Fig. 5-12. Relationship Between Target and Subsatellite Point on the Earth's Surface**.

Alternatively, given the position of the subsatellite point (Long<sub>SSP</sub>, Lat<sub>SSP</sub>) and the position of the target relative to this point  $(\Phi_E, \lambda)$ , we want to determine the geographic coordinates of the target, (*Long<sub>P</sub>*, *Lat<sub>P</sub>*):

 $\cos Lat_P' = \cos \lambda \sin Lat_{SSP} + \sin \lambda \cos Lat_{SSP} \cos \Phi_E$  (*Lat<sub>P</sub>*' < 180 deg) (5-21)

$$
\cos \Delta L = (\cos \lambda - \sin Lat_{SSP} \sin Lat_P) / (\cos Lat_{SSP} \cos Lat_P) \tag{5-22}
$$

where  $Lat_{P}^{\prime} \equiv 90 \text{ deg} - Lat_{P}$  and **P** is east of *SSP* if  $\Phi_{E} < 180 \text{ deg}$  and west of *SSP* if  $\Phi_F > 180 \text{ deg.}$ 

We now wish to transform the coordinates on the Earth's surface to coordinates as seen from the spacecraft. By symmetry, the azimuth of the target relative to north is the same as viewed from either the spacecraft or the Earth. That is,

$$
\Phi_{E\,spc} = \Phi_{E\,surface} = \Phi_E \tag{5-23}
$$

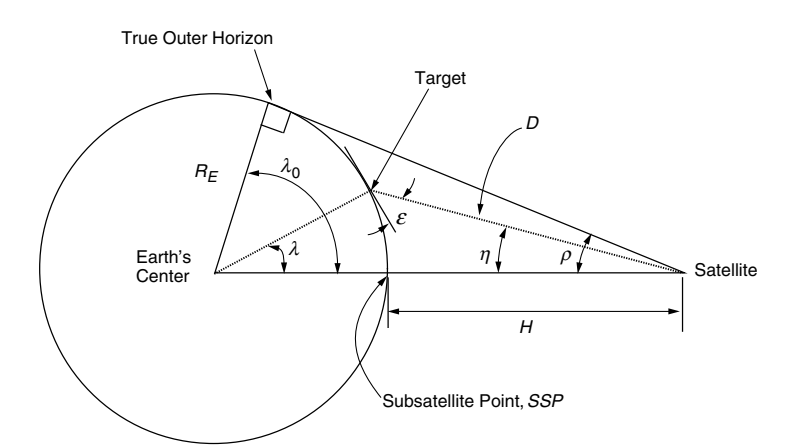

**Fig. 5-13. Definition of Angular Relationships Between Satellite, Target, and Earth Center**.

Generally, then, the only problem is to find the relationship between the *nadir angle*,  $\eta$ , measured at the spacecraft from the subsatellite point (= nadir) to the target; the *Earth central angle*, λ, measured at the center of the Earth from the subsatellite point to the target; and the *grazing angle* or *spacecraft elevation angle*, <sup>ε</sup>, measured at the target between the spacecraft and the local horizontal. Figure 5-13 defines these angles and related distances. First, we find the angular radius of the Earth,  $\rho$ , from

$$
\sin \rho = \cos \lambda_0 = \frac{R_E}{R_E + H} \tag{5-24}
$$

which is the same as Eq. (5-16). Next, if  $\lambda$  is known, we find  $\eta$  from

$$
\tan \eta = \frac{\sin \rho \sin \lambda}{1 - \sin \rho \cos \lambda} \tag{5-25}
$$

If  $\eta$  is known, we find  $\varepsilon$  from

$$
\cos \varepsilon = \frac{\sin \eta}{\sin \rho} \tag{5-26a}
$$

Or, if  $\varepsilon$  is known, we find  $\eta$  from

$$
\sin \eta = \cos \varepsilon \sin \rho \tag{5-26b}
$$

Finally, the remaining angle and side are obtained from

$$
\eta + \lambda + \varepsilon = 90 \text{ deg} \tag{5-27}
$$

$$
D = R_E \left( \sin \lambda / \sin \eta \right) \tag{5-28}
$$

Figure 5-14 summarizes the process of transforming between spacecraft coordinates and Earth coordinates.

As an example, consider a satellite at an altitude of 1,000 km. From Eq. (5-16), the angular radius of the Earth  $\rho = 59.8$  deg. From Eqs. (5-17) and (5-18), the horizon is 30.2 deg in Earth central angle from the subsatellite point and is at a line-of-sight

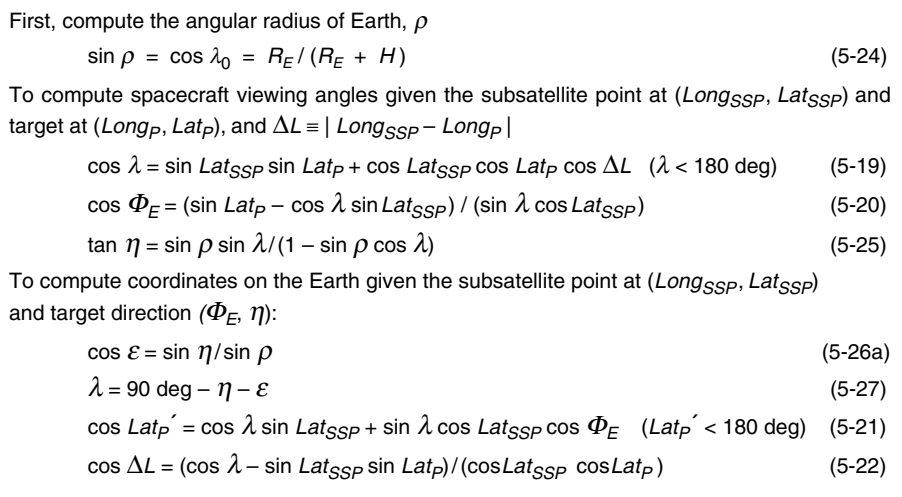

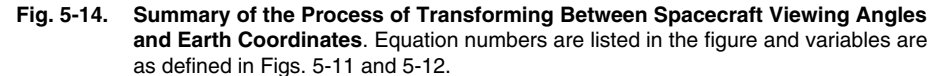

distance of 3,709 km from the satellite. We will assume a ground station at Hawaii  $(Lat_P = 22 \text{ deg}, Long_P = 200 \text{ deg})$  and a subsatellite point at  $Lat_{SSP} = 10 \text{ deg}, Long_{SSP}$ = 185 deg. From Eqs. (5-19) and (5-20), the ground station is a distance  $\lambda$  = 18.7 deg from the subsatellite point, and has an azimuth relative to north = 48.3 deg. Using Eqs. (5-25) and (5-28) to transform into spacecraft coordinates, we find that from the spacecraft the target is 56.8 deg up from nadir  $(\eta)$  at a line of sight distance, *D*, of 2,444 km. From Eq. (5-27), the elevation of the spacecraft as seen from the ground station is 14.5 deg. The substantial foreshortening at the horizon can be seen in that at  $\varepsilon = 14.5$  deg we are nearly half way from the horizon to the subsatellite point ( $\lambda = 18.7$  deg vs. 30.2 deg at the horizon).

Using these equations, we can construct Fig. 5-15, which shows the Earth as seen from 1,000 km over Mexico's Yucatan Peninsula in the Gulf of Mexico. The left side shows the geometry as seen on the surface of the Earth. The right side shows the geometry as seen by the spacecraft projected onto the spacecraft-centered celestial sphere. As computed above, the maximum Earth central angle will be approximately 30 deg from this altitude such that the spacecraft can see from northwestern South America to Maine on the East Coast of the U.S. and Los Angeles on the West Coast. The angular radius of the Earth as seen from the spacecraft will be  $90 - 30 = 60$  deg as shown in Fig. 5-15B. Because the spacecraft is over 20 North latitude, the direction to nadir in spacecraft coordinates will be 20 deg south of the celestial equator. (The direction from the spacecraft to the Earth's center is exactly opposite the direction from the Earth's center to the spacecraft.)

Even after staring at it a bit, the view from the spacecraft in Fig. 5-15B looks strange. First, recall that we are looking at the spacecraft-centered celestial sphere **from the outside**. The spacecraft is at the center of the sphere. Therefore, the view for us is reversed from right-to-left as seen by the spacecraft so that the Atlantic is on the left and the Pacific on the right. Nonetheless, there still appear to be distortions in the view. Mexico has an odd shape and South America has almost disappeared. All of this

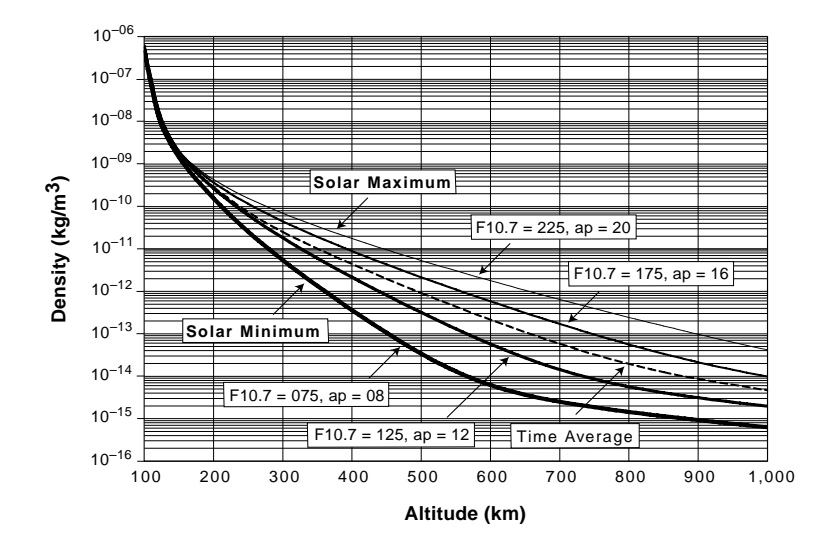

**Fig. 8-2. Density vs. Altitude for Various F10.7 Values.** Note that the curves have the same shape as the altitude maintenance curves in Fig. 7-8**.**

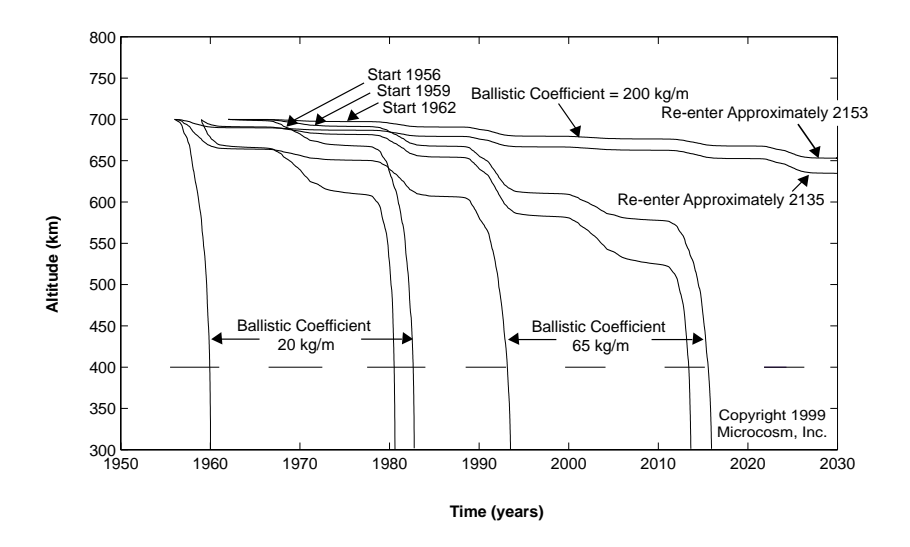

**Fig. 8-3. Altitude as a Function of Date for 9 Hypothetical Satellites Launched over a 6-Year Period.** The bars at approximately 400 km altitude mark the periods of solar maxima when the Fl0.7 index was above 150.

more slowly. Note that the time for satellite decay is generally measured better in solar cycles than in years. All 9 satellites reentered during periods of solar maximum. For the range of ballistic coefficients shown, the lifetimes varied from approximately half of a solar cycle (5 years) to 17 solar cycles (190 years). Predicting where the satellite would come down would be remarkably difficult.

The factor *K* should be 2 when *R* is less than 0.5, and 1 otherwise. This reflects an additional factor of 2 in weight and power for increased margin when scaling the system down by a factor of more than 2. When the system grows, the  $R<sup>3</sup>$  term will directly add a level of margin. For instruments more than a factor of five smaller than those listed in Table 9-13, scaling becomes unreliable. We recommend assuming a mass density of 1 gm/cm3 and power density of 0.005 W/cm3 for small instruments. An example of these computations for FireSat is in Sec. 9.6.1.

## **9.5.4 Evaluate Candidate Payloads**

Multi-attribute performance indices can be defined for comparing optical instruments with similar performance characteristics. For high-resolution spatial instruments three basic values describe the quality (corresponding to the information content) in the image. The three defining features are the signal-to-noise ratio at spatial frequency zero (high SNR corresponds to high information content), the MTF of an instrument at the Nyquist frequency (high MTF corresponds to high information content for sampling rates between zero and the Nyquist frequency), and the ground sample distance GSD (small GSD corresponds to high information content). We define a *relative quality index* (RQI) to allow straightforward quantitative comparisons with a reference instrument denoted by the suffix ref.

$$
RQI = \frac{SNR}{SNR_{ref}} \frac{MTF}{MTF_{ref}} \frac{GSD_{ref}}{GSD}
$$
 (9-22)

This relative quality index allows the designer to trade requirements with respect to each other. For example, a higher SNR can compensate for a lower MTF at the Nyquist frequency for a given GSD. Such comparisons allow for first-order insights into the relationships between complexity, performance, and cost of candidate sensors. For example, suppose we define a reference instrument to have an SNR of 512, and an MTF of 0.5 and a GSD of 25 m. If we then compute design parameters for a particular mission, we can generate a relative quality index, or score, for our design with respect to the reference instrument. For instance, if our design choices lead us to an instrument with a SNR of 705.2, a MTF of 0.47 and a GSD of 30 m, then the RQI for this system will be 108%. This index offers a straightforward method for comparing several competing sensors across three key performance measures.

### **9.5.5 Observation Payload Design Process**

Table 9-15 contains the details of the design process for visible and infrared systems. We begin with basic design parameters such as the orbital height, minimum observation angle and ground resolution. We then compute the quantities that describe the performance of the instrument. In particular, we determine the pixel processing parameters and system data rate, the size of the optics for a given pixel size, and the radiometry of the sensor. Sample computations for the FireSat payload are given in the third column.

The data rate required for observation payloads depends on the resolution, coverage, and amplitude accuracy. With the maximum look angle, η, spacecraft altitude, *h*, and cross-track pixel size, *X*, we have to image 2η*h* / *X* pixels per swath line (crosstrack). With the spacecraft ground-track velocity  $V_g$  and the along-track pixel size *Y* we have to scan  $V_g$  / *Y* swath lines in one second. If we quantify the intensity of each pixel by *b* bits (2*b* amplitude levels) we generate a data rate, *DR*, of

$$
DR = \frac{2\eta h}{X} \cdot \frac{V_g}{Y} \cdot b \approx \frac{S_w}{X} \cdot \frac{V_g}{Y} \cdot b
$$
 bits/second (bps) (9-23)

where  $\eta$  is the maximum look angle in radians, *h* is the orbit altitude,  $V_g$  is the spacecraft ground-track velocity,  $S_w$  is the swath width, *X* is the across-track pixel dimension, and *Y* is the along-track pixel dimension. The approximation is good for small swath widths. The data rate can be increased by transmission overhead such as housekeeping data or coding and it can be decreased by data compression. (See Secs. 2.1.1, 13.2.2, and 15.3.2.).

**TABLE 9-15. Calculation Design Parameters for a Passive Optical Sensor.**

| <b>Step</b>                                                                            | <b>Calculation</b>                                             | <b>FireSat</b>              | <b>Comments</b>                                               |  |  |  |
|----------------------------------------------------------------------------------------|----------------------------------------------------------------|-----------------------------|---------------------------------------------------------------|--|--|--|
| Step 1. Define Orbit Parameters                                                        |                                                                |                             |                                                               |  |  |  |
| Define orbital altitude, h Design parameter <sup>†</sup>                               |                                                                | $h = 700$ km                | See Table 3-4, Sec. 7.4                                       |  |  |  |
| Compute orbit period, P Eq. (7-7), IRC*                                                |                                                                | $P = 98.8$ min              | Assumes circular orbit                                        |  |  |  |
| Compute ground track<br>velocity, $V_{\alpha}$                                         | Eq. (5-31), IRC*                                               |                             | $V_q$ = 6.76 km/s Assumes circular orbit                      |  |  |  |
| Compute node shift, $\Delta L$ Eq. (7-13), IRC*                                        |                                                                | $\Delta L = 24.8$ deg       | Function of inclination                                       |  |  |  |
|                                                                                        | Step 2. Define Sensor Viewing Parameters                       |                             |                                                               |  |  |  |
| Compute angular<br>radius of the Earth, $\rho$                                         | Eq. (5-15), IRC*                                               | $\rho$ = 64.3 deg           | Depends on orbital<br>altitude                                |  |  |  |
| Compute max. distance<br>to the horizon, $D_{max}$                                     | Eq. (5-17), IRC*                                               | $D_{max} =$<br>3,069 km     | Depends on orbital<br>altitude                                |  |  |  |
| Define max. incidence<br>ang. IA, or max. Earth<br>cen. ang. $ECA_{max}$               | Design parameter, IRC*                                         | $IA = 70$ deg               | Adjust swath width for<br>good coverage<br>(Sec. 7.4)         |  |  |  |
| Compute sensor look<br>angle (= nadir angle), $\eta$                                   | Egs. (5-24) or<br>(5-25b), IRC*                                | $\eta = 57.9$ deg           | Will be less than $\rho$                                      |  |  |  |
| Compute min. elev.<br>angle, $\varepsilon = 90^{\circ} - IA$                           | Eqs. (5-25b) and<br>(5-26), IRC*                               | $\epsilon$ = 20 deg         | If max. $ECA_{max}$ given,<br>compute $\varepsilon$           |  |  |  |
| Compute max. Earth<br>central angle, $ECA_{max}$                                       | Eqs. (5-25b) and<br>(5-26), IRC*                               | $ECA_{max} =$<br>12.1 deg   | If $\varepsilon$ given, compute<br>$ECA_{max}$                |  |  |  |
| Compute slant<br>range, $R_{\rm S}$                                                    | Eq. (5-27), IRC*                                               |                             | $R_S$ = 1,578 km $R_S$ here = D in Chap. 5                    |  |  |  |
| Find swath width                                                                       | $= 2$ ECA <sub>max</sub>                                       | 2 $ECA_{max} =$<br>24.2 deg | Determines coverage                                           |  |  |  |
| Step 3. Define Pixel Parameters and Data Rate                                          |                                                                |                             |                                                               |  |  |  |
| Specify max. along-<br>track ground sampling<br>dist., $Y_{max}$                       | Design parameter                                               | $Y_{max}$ = 68 m            | Based on spatial<br>resolution requirements<br>at $ECA_{max}$ |  |  |  |
| Determine instan-<br>taneous field of view,<br><b>IFOV</b>                             | $IFOV = \frac{Y_{max}}{R_s} \cdot \frac{180 \text{ deg}}{\pi}$ | $IFOV =$<br>$0.00245$ deg   | One pixel width                                               |  |  |  |
| Find max. cross-track<br>pixel resolution, X <sub>max</sub> ,<br>at ECA <sub>max</sub> | $X_{max} = \frac{Y_{max}}{\cos(\lambda)}$                      | $X_{max} =$<br>199.6 m      | Driven by resolution<br>requirement at<br>maximum slant range |  |  |  |

\* IRC = parameter tabulated on the Inside Rear Cover for Earth Satellites Parameters.

†Calculations are based on a circular orbit.

must analyze a number of worst hot, cold, and maximum gradient cases which we pass to the structural engineer.

- *Thermal Mathematical Model Correlation—*With this process we reduce the errors affecting the temperature predictions when thermal-test results are available. We do this by comparing the predicted and measured average temperatures, at convenient locations, during testing. Typically, if they differ more than 3°C, then we must increase the realism/accuracy of the thermal model.
- *Subsystem Budgets Preparation*—We request the thermal subsystem designers to establish a budget for each of the following resources: mass, size, power, energy, telemetry and telecommand channels, all along the TCS life cycle. We use these budgets to control the status of the thermal design, to provide inputs to other subsystems, and to discuss with the system authority.

*Trade Studies—*In this section we have described many of the hardware elements of a thermal control system. The question remains, which hardware elements should we use, or even consider, for a given spacecraft? We often answer this question in practice by performing trade studies to determine the most effective components to use for a given situation. The criteria used in trade studies usually involves: thermal performance, cost, weight, reliability, design flexibility, accessibility, testability, availability, safety, and durability. During the spacecraft design phase, a concurrent engineering approach should be applied; i.e. the thermal design should be developed in parallel with the overall spacecraft and mission design and not sequentially in order to establish the most efficient TCS concept in terms of time and money.

## **11.5.7 Thermal Testing**

We perform thermal tests at both component, subsystem and system levels to verify the thermal design and demonstrate the proper operation of items in extreme environmental conditions. The following definitions apply to spacecraft and spacecraft components thermal testing.

Figure 11-24 makes clear the following temperature definitions.

*Predicted Temperature Range*—It's a temperature range defined by the minimum and maximum temperatures predicted from a thermal analysis considering conservative parameters. This means to consider undegraded thermo-optical properties, no or minimum power dissipation and environmental thermal fluxes for cold cases, and degraded thermo-optical properties and maximum power dissipation and environmental thermal fluxes for hot cases.

*Design Temperature Range*—(Sometimes called operating or expected temperatures). It's a temperature range defined by the predicted extreme temperatures plus thermal uncertainties. *Thermal uncertainties* traditionally range from 5 °C to 7 °C for a final analysis campaign after model correlation, to 10 °C for design definition analyses, to 15 °C for preliminary design definition analysis. They are introduced to compensate for the inevitable uncertainties due to inaccuracies in modeling, knowledge of environmental parameters, and thermal hardware characteristics. Thermal uncertainties are analogous to factor of safety in structural design. The design temperature range can either be the requirement for the termal designer or the result of his analysis.

*Acceptance Temperature Range*—It's specified for the operating and nonoperating modes of a unit and defined by the design extreme temperature range with a

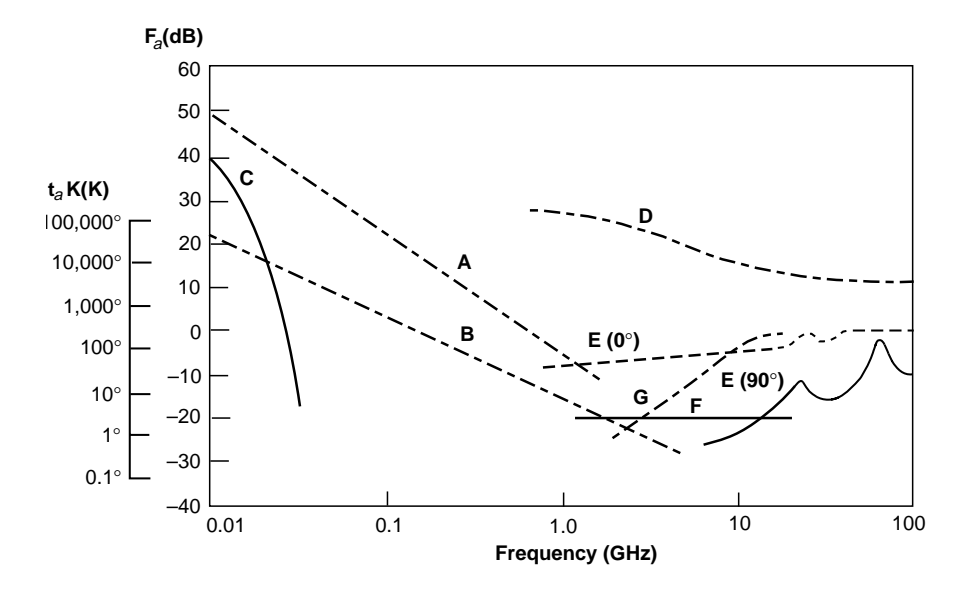

- A: Estimated median business area man-made noise
- B: Galactic noise
- C: Atmospheric noise, value exceeded 0.5% of time
- D: Quiet Sun (1/2 deg beamwidth directed at Sun)
- E: Sky noise due to oxygen and water vapor (very narrow beam antenna); upper curve, 0-deg elevation angle; lower curve, 90-deg elevation angle
- 
- F: Black body (cosmic background), 2.7 K
- G: Heavy rain (50 mm/hr over 5 km)

## **Fig. 13-7. Minimum Expected External Noise From Natural and Man-made Sources, 10 MHz to 100 GHz** [Ippolito, 1986].

All noise sources between the antenna terminal and the receiver output are lumped together and called *receiver noise temperature, Tr*. Receiver noise originates from

- *Transmission Lines and Filters*—equal to  $(1 L)T$ , where  $L \equiv P_o/P_i$  is the ratio of output power  $(P_o)$  to input power  $(P_i)$  and  $T$  is the component temperature in K.
- *Low Noise Amplifier*—equal to  $(F 1)$  290 K, where *F* is the noise figure from Eq. (13-24).

An additional contribution from subsequent amplifier stage noise exists, but is a small contributor because it is divided by the low noise amplifier gain.

The *noise figure*, *F*, of the receiver is defined as:

$$
F = 1 + \frac{T_r}{T_0} \tag{13-24}
$$

where  $T_r$  is the noise temperature of the receiver itself, and  $T_0$  is a reference temperature, usually 290 K. The noise figure is often expressed in dB (that is, 10 log *F*). For example, a cryogenically cooled receiver for reception of telemetry signals from a space probe may have a noise figure of 1.1 (0.4 dB) for a noise temperature of 29 K.

## **13.3 Link Design 567**

## **13.3.6 Link Budgets**

The link budget provides the designer with values of transmitter power and antenna gains for the various links in the system. It is therefore one of the key items in a space system design, revealing many characteristics of the overall system performance. Table 13-13 presents link budgets for FireSat command and telemetry using the equations and figures given in this chapter.

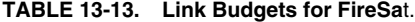

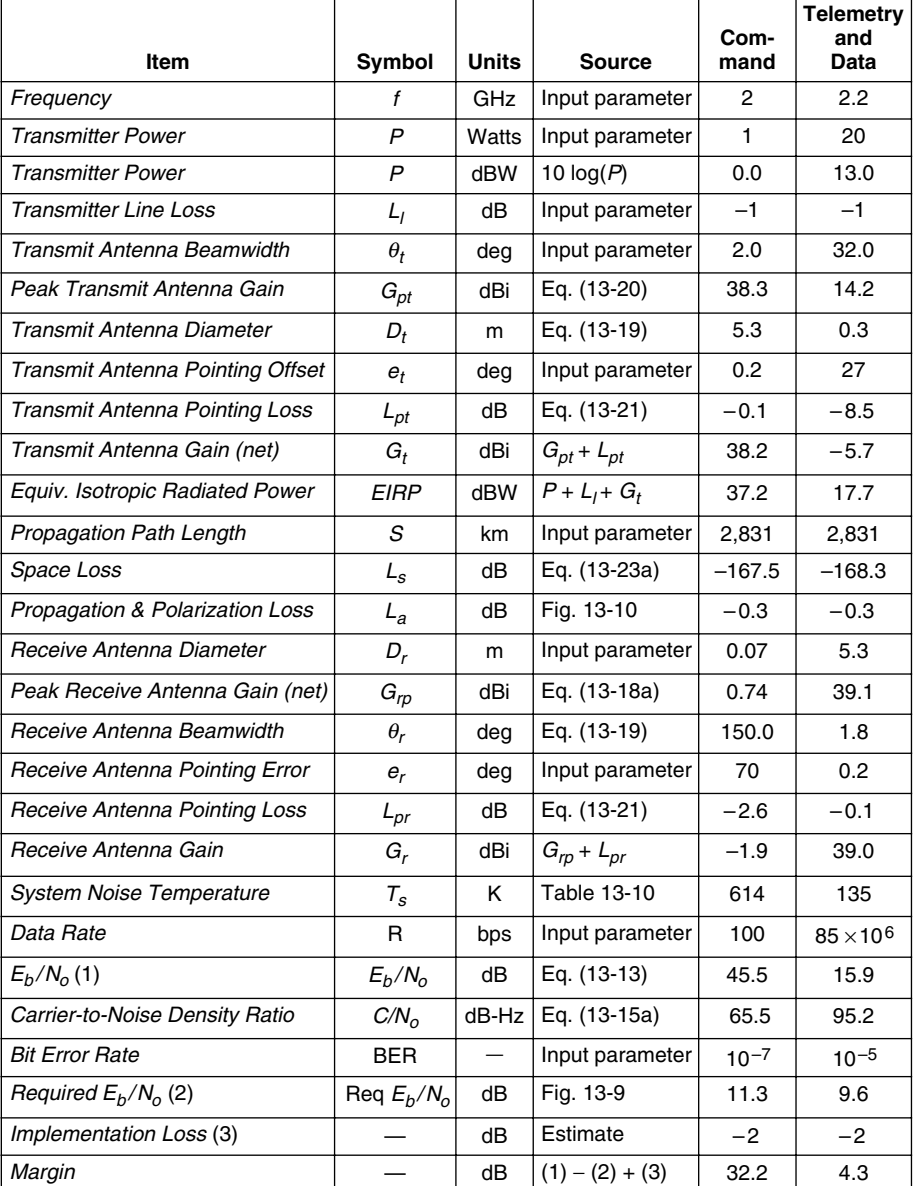

**13.5 Special Topics 577**

| <b>Technique</b>                                             | Time                                   | Frequency                              | Advantages                                                                                                    | <b>Disadvantages</b>                                                                                                    |
|--------------------------------------------------------------|----------------------------------------|----------------------------------------|----------------------------------------------------------------------------------------------------|----------------------------------------------------------------------------------------------------|
| Frequency<br>Division<br><b>Multiple</b><br>Access<br>(FDMA) | Frequency<br>А<br>B<br>C<br>O<br>Time  | Power<br>C<br>в<br>O<br>Frequency      | • Continuous<br>carrier<br>transmission.<br>• Peak and<br>average power<br>equal.<br>• No complex<br>timing.<br>Modulation<br>٠<br>rates<br>comparable to<br>user data rates.<br>Inexpensive<br>ground<br>stations.                                                                                        | • Multiple users<br>cannot share<br>singletransmitter<br>without mutual<br>interference or<br>low power<br>efficiency.<br>• Requires<br>complex filter<br>banks to<br>separate<br>channels.<br>• Difficult filtering<br>to separate large<br>power users<br>from adjacent<br>users.<br>• May require<br>power control. |
| Time<br>Division<br><b>Multiple</b><br>Access<br>(TDMA)      | Power<br>С<br>А<br>А<br>в<br>O<br>Time | Power<br>$A + B + C$<br>O<br>Frequency | • Multiple users<br>can share<br>single<br>transmitters<br>with high<br>efficiency.<br>Simple timing<br>logic easily<br>separates large<br>numbers of<br>individual<br>users.<br>• Compatible<br>with beam-<br>hopped satellite<br>antenna.<br>• Can handle<br>large power<br>variations<br>between users. | • Pulsed carrier<br>transmission<br>makes peak<br>power greater<br>than average.<br>• Requires precise<br>time<br>synchronization.<br>• Modulation burst<br>rates high<br>compared to<br>user data rates.<br>• Requires<br>memory buffers.                                                                             |
| Code<br>Division<br><b>Multiple</b><br>Access<br>(CDMA)      | Codes<br>A<br>в<br>C<br>o<br>Time      | Power<br>$A + B + C$<br>O<br>Frequency | Relatively<br>immune to<br>transmitter<br>distortion,<br>multipath and<br>interference.<br>• Inherent<br>privacy.                                                                                                    | • Limited to low<br>data rates<br>relative to<br>transmission<br>boundaries.<br>• Limited number<br>of users due<br>to mutual<br>interference.<br>• Limited variation<br>in power<br>differences<br>between users.<br>• Needs<br>precise time<br>synchronization.                                                      |

**Fig. 13-16. Multiple Access Techniques Allow Different Users to Share the Same Transmission Channel**.

(Fig. 13-17D). The PN code modulation is completely removed, leaving the desired user signal "despread." At the same time, the signals from the undesired users appear at the output of the mixer as PN-coded signals with a spectrum width roughly twice the PN-code rate. Therefore, only a small portion of the undesired signal will pass through the narrow-band output BPF.

| <b>Supplier</b><br>and<br>Computer | <b>ISA</b>     | Word<br>Length<br>(bits) | <b>Memory</b><br>$(RAM + )$<br>EEPROM) | Perfor-<br>mance<br>(MIPS) | <b>Radiation</b><br><b>Hardness</b> | <b>Connect-</b><br>ivity                | Heritage                                                               |
|------------------------------------|----------------|--------------------------|----------------------------------------|----------------------------|-------------------------------------|-----------------------------------------|------------------------------------------------------------------------|
| Honeywell<br>GVSC                  | 1750A          | 16                       | 16 MB*                                 | 1 to $3$                   | 1 MRad                              | 1553B<br><b>RS-232</b><br><b>RS-422</b> | NEAR, ChinaStar,<br>Clementine                                         |
| Honeywell<br>RH <sub>32</sub>      | R 3000         | 32                       | 4 GB                                   | 10 to 20                   | 1 MRad                              | 1553B<br><b>RS-232</b><br><b>RS-422</b> | GPS II<br><b>SBIRS High</b>                                            |
| Honeywell<br>RHPPC                 | 603E           | 32                       | 4 GB                                   | 20                         | 100 KRad                            | <b>RS-232</b><br><b>RS-422</b>          | <b>VIIRS</b>                                                           |
| L-M<br>GVSC                        | 1750A          | 16                       | 16 MB*                                 | $1$ to $2$                 | 1 MRad                              | 1553B<br><b>RS-232</b><br>IEEE-488      | Cassini, Rapid I                                                       |
| $L-M$<br><b>RAD 3000</b>           | R 3000         | 32                       | <b>16 MB</b>                           | 10                         | <b>Rad Hard</b>                     | 1553B<br><b>RS-422</b>                  | LM-900                                                                 |
| L-M<br>RAD 6000                    | <b>RS 6000</b> | 32                       | 16 GB                                  | 10 to 20                   | 100 KRad                            | PCI<br>Firewire<br><b>HSS</b>           | Mars Pathfinder, Global-<br>star, Space Station,<br>SBIRS Low, Mars 98 |
| <b>TRW</b>                         | <b>RS-3000</b> | 32                       | 16 MB                                  | 10                         | Rad Hard                            | 1553B<br><b>RS-422</b>                  | SSTI, T200b, Step-E                                                    |
| SWRI<br>$SC-2A$                    | 80C186         | 16                       | 768 KB                                 | 0.3                        | 10 KRad                             | Parallel<br><b>RS-422</b>               | MSTI-2                                                                 |
| <b>SWRI</b><br>$SC-5$              | 80C386         | 32                       | 320 KB                                 | 0.6                        | 10 KRad                             | Parallel<br><b>RS-422</b>               | RADARSAT, SNOE                                                         |
| <b>SWRI</b><br>SC-7                | TI320C30       | 32                       | 640 KW                                 | 12                         | 100 KRad                            | 1553B                                   | MSTI-3                                                                 |
| <b>SWRI</b><br><b>SC-1750A</b>     | 1750A          | 16                       | 512 KB                                 | 1                          | 10 KRad                             | <b>RS-422</b><br>1553B                  | MSTI-1.2.3<br>New Millennium DS-1                                      |
| <b>SWRI</b><br>$SC-9$              | <b>RS 6000</b> | 32                       | 128 MB                                 | 20                         | 30 KRad                             | <b>RS-232</b>                           | <b>Space Station</b>                                                   |
| <b>SWRI</b><br><b>MOPS</b>         | R 6000         | 32                       | 128 MB                                 | 25                         | 30 KRad                             | <b>RS-422</b>                           | Gravity Probe B,<br>International Space<br>Station Alpha (ISSA)        |
| Sanders<br>STAR-RH                 | R 3000         | 32                       | 4 MB                                   | 10                         | 50 KRad                             | 1553B                                   | <b>CRSS</b>                                                            |
| <b>GDAIS ISE</b>                   | 603E           | 32                       | 2 GB                                   | 25                         | <b>Rad Hard</b>                     | 1553B                                   | HEAO, AFAX                                                             |
| <b>Acer Sertek</b>                 | 80186          | 16                       | 512 KB                                 | 0.5                        | Rad Hard                            | 1553B<br><b>RS-422</b>                  | <b>ROCSAT</b>                                                          |

**TABLE 16-17. Commercially Available Space Computers**. These computers have been developed for use in a variety of general purpose space applications.

\* Address Space L-M: Lockheed Martin SWRI: Southwest Research Institute

For example, a computer with 16 bit words would generally have a 64K word address space and a 32 bit word computer could address a 4 Gigaword address space. However, this may require a more in-depth examination. The Generic VHSIC Spaceborne Computer (GVSC) was developed by the Air Force from the MIL-STD 1750A, which defines one word as 16 bits, but it has an 8 Mword address space. This was achieved by built-in paging hardware. The GVSC is a special case because the Air Force developed it especially for space applications. We may find other exceptions as well.

If possible each candidate computer, or its engineering development unit equivalent, should be bench-marked against the relevant applications. This is rarely done because of time and lack of availability of the hardware. In the absence of real equipment or software benchmarks, the computer analyst should examine the individual instructions of each candidate and match them against the qualitative aspects of the computational requirements. For example, the processor we select to support the attitude determination and control function will perform many floating point and transcendental function computations. In this case it would be desirable for floating point and trigonometric instructions to be performed in hardware and not in software.

## **17.3** Types of Rockets 703

|                               | Electrothermal                                                                                                | <b>Electrostatic</b>                                                                                       | Electromagnetic                                                                                                    |
|-------------------------------|----------------------------------------------------------------------------------------------------|----------------------------------------------------------------------------------------------------|----------------------------------------------------------------------------------------------------|
| Mechanism                     | • Gas heated via<br>resistance element or<br>arc and expanded<br>through nozzle<br>• Resistojets<br>• Arciets | $\cdot$ lons<br>electrostatically<br>accelerated<br>• Hall effect (HET)<br>$\cdot$ lon<br>• Field emission | • Plasma accelerated via<br>interaction of current and<br>magnetic field<br>• Pulsed plasma (PPTs)<br>• Magnetoplasmadynamic<br>(MPD)<br>• Pulsed inductive (PIT) |
| Power                         | $0.4 - 2$ kW                                                                                                  | $1-50$ kW                                                                                                  | 50 kW-1 MW                                                                                                    |
| Specific<br>Impulse, $I_{sp}$ | $300 - 800$ sec                                                                                               | 1,000-3,000 sec                                                                                            | 2,000-5,000 sec                                                                                                    |

**TABLE 17-9. Electric Propulsion; Three Classes of Accelerator Concepts.**

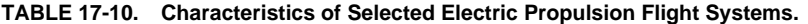

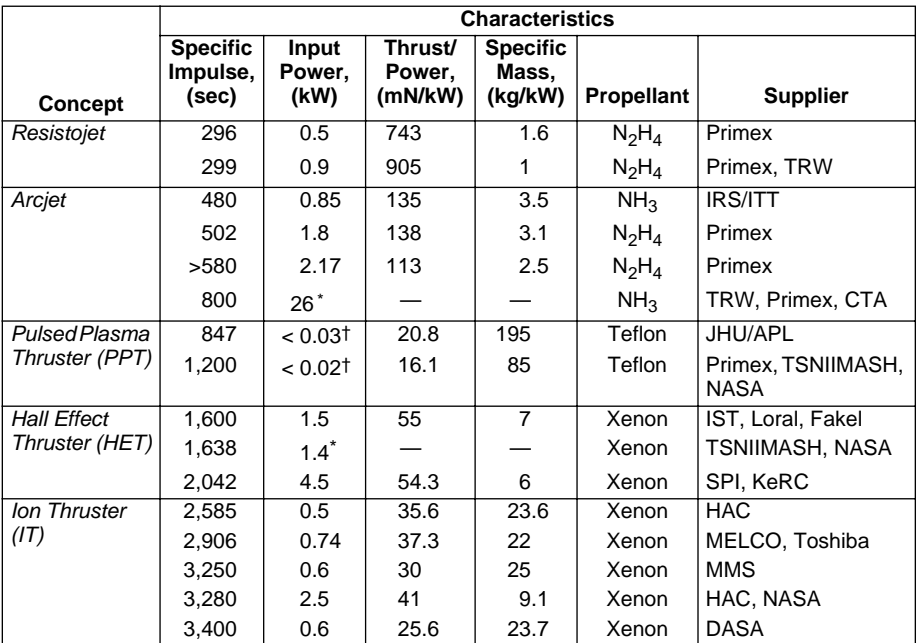

\* Thruster input power.

† Power dependent on pulse rate.

developed by Primex. Resistojets have several desirable features including values of thrust/power far higher than other EP options (due to their high efficiencies and modest specific impulses), the lowest EP system dry masses (primarily due to the lack of a requirement for a power processor), and uncharged/benign plumes. These features will continue to make resistojets attractive for low-to-modest energy applications, especially where power limits and/or thrusting times, and/or plume impacts are mission drivers. In addition, resistojets can operate on a wide variety of propellants which led to their proposed use as a propulsion/waste gas management concept on Space Station and, operated on hydrogen, for Earth-orbit insertions.

can effectively shield against. Thus, there are a significant number of objects that we cannot track, but which can cause substantial spacecraft damage.

We can quantify how crowded space has become by using the *spatial density,* i.e., the number of objects per volume of space. Figure 21-3 plots spatial density values out to 2,000 km altitude for cataloged objects of various sizes. The GEO curve represents the spatial density within 1 deg of the equatorial plane. The average density between 800 and 1,000 km is just above  $10^{-8}$  km<sup>-3</sup>. The smallest trackable objects may weigh tens to hundreds of grams. We cannot shield against objects of this size. In GEO the average spatial density is one to two orders of magnitude less than LEO. The **average** relative velocity in LEO between orbiting objects is 9 to 10 km/s with maximum values above 14 km/s due to eccentric and retrograde orbits. In comparison, the relative velocity between debris and satellites in GEO ranges between 100 and 500 m/s. The difference in relative velocities is due mainly to the lower orbital velocities and smaller inclination distribution of objects in GEO. This physical phenomenon couples with the lower spatial density values in GEO to make the collision hazard much smaller in GEO than LEO.

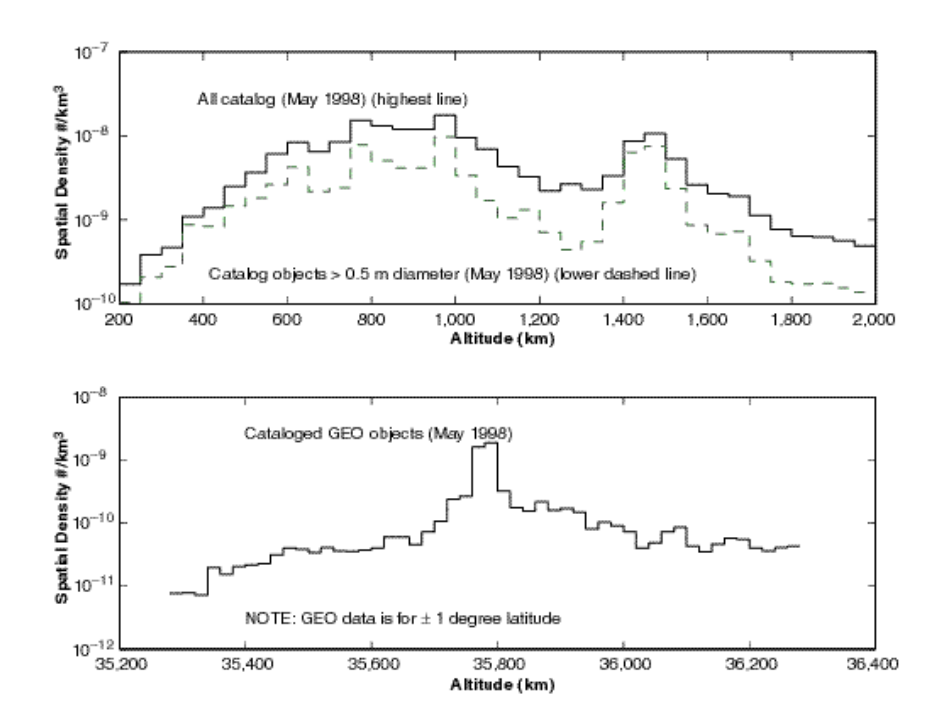

**Fig. 21-3. Spatial Density Values.** Densities in GEO are approximately 10 times less than in LEO. The probability of a spacecraft getting hit by something big is small, while the chance of getting hit by something small is big. See text for discussion.

In addition to the spatial density being different in LEO vs. GEO, the natural cleansing effects also differ. In GEO and geosynchronous transfer orbit the major perturbations are solar/lunar gravitational effects. For very small debris, solar radiation pressure may also significantly affect lifetimes. Atmospheric drag at GEO has no

# **Appendix E Universal Time and Julian Dates**

## **James R. Wertz,** *Microcosm, Inc.*

Calendar time in the usual form of date and time is used only for input and output because arithmetic is cumbersome in months, days, hours, minutes, and seconds. Nonetheless, this is used for most human interaction with space systems because it's the system with which we are most familiar. Even with date and time systems, problems can arise, because time zones are different throughout the world and spacecraft operations typically involve a worldwide network. The uniformly adopted solution to this problem is to use the local standard time corresponding to 0 deg longitude (i.e., the Greenwich meridian) as the assigned time for events anywhere in the world or in space. This is referred to as *Universal Time* (UT), *Greenwich Mean Time* (GMT), or *Zulu* (*Z*), all of which are equivalent for most practical spacecraft operations. The name Greenwich Mean Time is used because 0 deg longitude is defined by the site of the former Royal Greenwich Observatory in metropolitan London.

*Civil time,*  $T_{civil}$ *,* as measured by a standard wall clock or time signals, differs from Universal Time by an integral number of hours, corresponding approximately to the longitude of the observer. The approximate relation is:

$$
T_{\text{civil}} \approx UT \pm (L + 7.5)/15\tag{E-1}
$$

where  $T_{civil}$  and UT are in hours, and L is the longitude in degrees with the plus sign corresponding to East longitude and the minus sign corresponding to West longitude. The conversion between civil time and Universal Time for most North American and European time zones is given in Table E-1. Substantial variations in time zones are created for political convenience. In addition, most of the United States and Canada observe Daylight Savings Time from the first Sunday in April until the last Sunday in October. Most European countries observe daylight savings time (called "summer time") from the last Sunday in March to the first Sunday in October. Many countries in the southern hemisphere also maintain daylight savings time, typically from October to March. Countries near the equator typically do not deviate from standard time.

Calendar time is remarkably inconvenient for computation, particularly over long time intervals of months or years. We need an absolute time that is a continuous count of time units from some arbitrary reference. The time interval between any two events may then be found by simply subtracting the absolute time of the second event from that of the first. The universally adopted solution for astronomical problems is the *Julian Day*, JD, a continuous count of the number of days since Greenwich noon (12:00 UT) on January 1, 4713  $BC^*$ , or, as astronomers now say,  $-4712$ . Because Julian Days start at noon UT, they will be a half day off with respect to civil dates. While this is inconvenient for transforming from civil dates to Julian dates, it was useful for astronomers because the date didn't change in the middle of the night (for European observers).

**TABLE E-1. Time Zones in North America, Europe, and Japan.** In most of the United States, Daylight Savings Time is used from the first Sunday in April until the last Sunday in October. In Europe, the equivalent "summer time" is used from the last Sunday in March to the first Sunday in October.

| <b>Time Zone</b>      | <b>Standard Meridian</b><br>(Deg, East Long.) | <b>UT Minus Standard</b><br>Time (Hours) | <b>UT Minus Daylight</b><br>Time (Hours) |
|-----------------------|-----------------------------------------------|------------------------------------------|------------------------------------------|
| Atlantic              | 300                                           | 4                                        | 3                                        |
| Eastern               | 285                                           | 5                                        | 4                                        |
| Central               | 270                                           | 6                                        | 5                                        |
| Mountain              | 255                                           | 7                                        | 6                                        |
| Pacific               | 240                                           | 8                                        | 7                                        |
| Alaska                | 225                                           | 9                                        | 8                                        |
| Hawaii                | 210                                           | 10                                       | <b>NA</b>                                |
| Japan                 | 135                                           | $-9$                                     | <b>NA</b>                                |
| <b>Central Europe</b> | 15                                            | $-1$                                     | $-2$                                     |
| United Kingdom        | 0                                             | 0                                        | -1                                       |

As described below, there are four general approaches for converting between calendar dates and Julian dates.

## **Table Look-Up**

Tabulations of the current Julian Date are in most astronomical ephemerides and almanacs. Table E–2 lists the Julian Dates at the beginning of each year from 1990 through 2031. To find the Julian Date for any given calendar date, simply add the *day number* within the year (and fractional day number, if appropriate) to the Julian Date for Jan 0.0 of that year from Table E–2. Day numbers for each day of the year are on many calendars or can be found by adding the date to the day number for day 0 of the month from Table E-3. Thus 18:00 UT on April 15, 2002 = day number  $15.75 + 90 =$ 105.75 in  $2002 = JD 105.75 + 2,452,274.5 = JD 2,452,380.25$ .

To convert from Julian Days to dates, determine the year in which the Julian Date falls from Table E–2. Subtract the Julian Date from the JD for January 0.0 of that year to determine the day number within the year. This can be converted to a date (and time, if appropriate) by using day numbers on a calendar or subtracting from the day number for the beginning of the appropriate month from Table E–3. Thus, from Table E–2, JD 2,451,608.25 is in the year 2000. The day number is 2,451,608.25 – 2,451,543.5 = 64.75. From Table E–3, this is 18:00 UT, March 4, 2000.

## **Software Routines Using Integer Arithmetic**

A particularly clever procedure for finding the Julian Date, JD, associated with any current year, Y, month, M, and day of the month, D, is given by Fliegel and Van

This strange starting point was suggested by an Italian scholar of Greek and Hebrew, Joseph Scaliger, in 1582 as the beginning of the current *Julian period* of 7,980 years. This period is the product of three numbers: the *solar cycle*, or the interval at which all dates recur on the same days of the week (28 years); the *lunar cycle*, containing an integral number of lunar months (19 years); and the *indiction* or the tax period introduced by the Emperor Constantine in 313 AD (15 years). The last time that these started together was 4713 BC and the next time will be 3267 AD. Scaliger was interested in reducing the astronomical dating problems associated with calendar reforms of his time and his proposal had the convenient selling point that it pre-dated the ecclesiastically approved date of creation, October 4, 4004 BC.

## **910 Appendix E**

**TABLE E–2. Julian Date at the Beginning of Each Year from 1990 to 2031.** See text for explanation of use. The day number for the beginning of the year is called "Jan. 0.0" (actually Dec. 31st of the preceding year) so that day numbers can be found by simply using dates. Thus, Jan. 1 is day number 1 and has a JD 1 greater than that for Jan.  $0.$   $*$  = leap year.

| Year    | JD 2,400,000+<br>for Jan 0.0 $UT$ | Year  | JD 2,400,000+<br>for Jan $0.0 UT$ | Year    | JD 2,400,000+<br>for Jan 0.0 $UT$ |
|---------|-----------------------------------|-------|-----------------------------------|---------|-----------------------------------|
| 1990    | 47,891.5                          | 2004* | 53,004.5                          | 2018    | 58,118.5                          |
| 1991    | 48,256.5                          | 2005  | 53,370.5                          | 2019    | 58,483.5                          |
| 1992*   | 48,621.5                          | 2006  | 53,735.5                          | $2020*$ | 58,848.5                          |
| 1993    | 48,987.5                          | 2007  | 54,100.5                          | 2021    | 59,214.5                          |
| 1994    | 49.352.5                          | 2008* | 54,465.5                          | 2022    | 59,579.5                          |
| 1995    | 49,717.5                          | 2009  | 54,831.5                          | 2023    | 59,944.5                          |
| 1996*   | 50,082.5                          | 2010  | 55,196.5                          | $2024*$ | 60,309.5                          |
| 1997    | 50,448.5                          | 2011  | 55,561.5                          | 2025    | 60,675.5                          |
| 1998    | 50,813.5                          | 2012* | 55,926.5                          | 2026    | 61,040.5                          |
| 1999    | 51,178.5                          | 2013  | 56,292.5                          | 2027    | 61,405.5                          |
| $2000*$ | 51,543.5                          | 2014  | 56,657.5                          | 2028*   | 61,770.5                          |
| 2001    | 51,909.5                          | 2015  | 57,022.5                          | 2029    | 62,136.5                          |
| 2002    | 52,274.5                          | 2016* | 57,387.5                          | 2030    | 62,501.5                          |
| 2003    | 52,639.5                          | 2017  | 57,753.5                          | 2031    | 62,866.5                          |

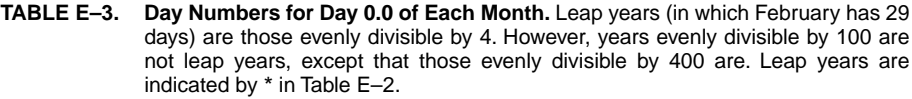

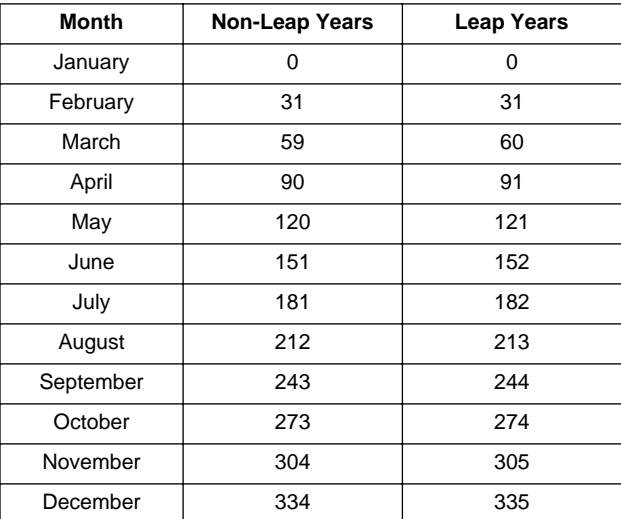

Flandern [1968] as a computer statement using integer arithmetic. Note that all of the variables must be defined as integers (i.e., any remainder after a division must be truncated) and that both the order of the computations and the parentheses are critical. This procedure works in FORTRAN, C, C++, and Ada for any date on the Gregorian calendar that yields  $JD > 0$ . (Add 10 days to the JD for dates on the Julian calendar prior to 1582.)

$$
JD_0 = D - 32,075 + 1461 \times (Y + 4800 + (M - 14)/12)/4 + 367 \times (M - 2 - (M - 14)/12 \times 12)/12 -3 \times ((Y + 4900 + (M - 14)/12)/100)/4
$$
 (E-2a)

Here  $JD_0$  is the Julian Day beginning at noon UT on the given date and must be an integer. For a fractional day, F, in UT (i.e., day number D.F), the floating point Julian Day is given by:

$$
JD = JD_0 + F - 0.5
$$
 (E-2b)

For example, the Julian Day beginning at 12:00 UT on December 25, 2007 ( $Y = 2007$ ,  $M = 12$ ,  $D = 25$ ) is JD 2,454,460 and 6:00 UT on that date (F = 0.25) is JD 2,454,459.75.

The inverse routine for computing the date from the Julian Day is given by:

$$
L = JD_0 + 68,569
$$
 (E-3a)

$$
N = (4 \times L) / 146,097
$$
 (E-3b)

$$
L = L - (146097 \times N + 3) / 4 \tag{E-3c}
$$

$$
I = (4000 \times (L + 1)) / 1,461,001
$$
 (E-3d)

$$
L = L - (1461 \times I) / 4 + 31
$$
 (E-3e)

$$
J = (80 \times L) / 2,447
$$
 (E-3f)  
D = L - (2447 × J) / 80 (E-3g)

$$
L = J / 11
$$
 (E-3h)

$$
M = J + 2 - 12 \times L
$$
 (E-3i)

$$
Y = 100 \times (N - 49) + I + L \tag{E-3j}
$$

where integer arithmetic is used throughout. Y, M, and D are the year, month, and day, and I, J, L, and N are intermediate variables. Finally, again using integer arithmetic, the day of the week, W, corresponding to the Julian Date beginning at 12:00 on that day is given by:

$$
W = JD_0 - 7 \times ((JD + 1) / 7) + 2
$$
 (E-4)

where  $W = 1$  corresponds to Sunday. Thus, December 25, 2007 falls on Tuesday.

## **Software Routines Without Integer Arithmetic**

While most computer languages provide integer arithmetic, spreadsheets such as Excel or MatLab typically do not. (See below for use of Excel and MatLab DATE functions.) Similar capabilities are available using integer (INT) or truncation (TRUNC in Excel, FIX in MatLab) functions. INT and TRUNC are identical for positive numbers, but differ for negative numbers:  $INT(-3.1) = -4$ , whereas **912 Appendix E**

TRUNC( $-3.1$ ) =  $-3$ . It is the TRUNC or FIX function which is equivalent to integer arithmetic. Thus, using the same variables as above, we can rewrite Eqs. (E-2) for computation of JD from the date as:

$$
C = TRUNC((M - 14)/12)
$$
 (E-5a)

$$
JD_0 = D - 32,075 + TRUNC(1,461 \times (Y + 4,800 + C)/4)+ TRUNC(367 \times (M - 2 - C \times 12)/12)- TRUNC(3 \times (TRUNC(Y + 4,900 + C) / 100) /4)
$$
(E-5b)  

$$
JD = JD_0 + F - 0.5
$$
(E-5c)

where again  $JD_0$ , Y, M, D, and C are integers and F and JD are real numbers. Applying the same rules to Eq. (E-3) gives the inverse formula for the date in terms of JD as:

$$
L = JD + 68,569 \tag{E-6a}
$$

$$
N = TRUNC((4 \times L) / 146,097)
$$
 (E-6b)

$$
L = L - TRUNC((146097 \times N + 3) / 4)
$$
 (E-6c)

$$
I = TRUNC((4000 \times (L + 1)) / 1,461,001)
$$
 (E-6d)

$$
L = L - TRUNC((1,461 \times I) / 4) + 31
$$
 (E-6e)  

$$
J = TRUNC((80 \times L) / 2,447)
$$
 (E-6f)

$$
D = L - TRUNC((2,447 \times J) / 80)
$$
 (E-6g)

$$
L = TRUNC(J / 11)
$$
 (E-6h)

$$
M = J + 2 - 12 \times L \tag{E-6i}
$$

$$
Y = 100 \times (N - 49) + I + L
$$
 (E-6j)

where the variables are the same as Eq.  $(E-3)$ , except that D is now a real number corresponding to the date and fraction of a day. Finally, Eq. (E-4) for the day of the week becomes:

$$
W = JD - 7 \times TRUNC ((JD + 1.5) / 7) + 2.5
$$
  
= JD - 7 × INT ((JD + 1.5) / 7) + 2.5 (E-7)

where  $1 \leq W < 2$  corresponds to Sunday. The examples given above can also serve as test cases for Eqs. (E-5), (E-6), and (E-7).

## **Modified Julian Date**

The Julian Date presents minor problems for space applications. Because it was introduced principally for astronomical use, Julian Dates begin at 12:00 UT rather than 0 hours UT, as the civil calendar does (thus the 0.5 day differences in Table E–2). In addition, the 7 digits required for the Julian Date did not permit the use of single precision arithmetic in older computer programs. This is no longer a problem with modern computer storage and number formats. Nonetheless, various forms of truncated Julian dates have gained at least some use.

The most common of the truncated Julian dates for astronomical and astronautics use is the *Modified Julian Date*, MJD, given by:

$$
MJD = JD - 2,400,000.5
$$
 (E-8)

MJD begins at midnight, to correspond with the civil calendar. Thus, in using

Table E–2, the MJD is given by adding the day of the year (plus fractions of a day, if appropriate) to the number in the table, with the ".5" at the end of the table-listing dropped. For example, the MJD for  $18:00$  UT on Jan. 3,  $2002 = MJD 52,277.75$ . The definition of the MJD given here is that adopted by the International Astronomical Union in 1997. Note, however, that other definitions of the MJD have been used. Thus, the most unambiguous approach remains the use of the full Julian Date.

## **Spreadsheets such as Excel or MatLab**

Spreadsheets, such as Excel or MatLab, typically store dates internally as some form of day count and allow arithmetic operations, such as subtraction. Thus, we can either subtract two dates directly to determine a time interval or convert them to Julian Dates by simply finding the additive constant, K, given by:

$$
K = JD - I \tag{E-9}
$$

where I is the internal number representing a known date, JD. Once this is determined, then the JD for any date is:

$$
JD = K + I \tag{E-10}
$$

Many versions of Excel use Jan. 1, 1904, as "day 0," such that  $K_{\text{Excel}} = 2,416,480.5$ . However, this should be checked for individual programs because other starting points are sometimes used and the starting point is a variable parameter in some versions of Excel. While this can be a very convenient function, Excel date routines run only from 1904 to 2078.

MatLab typically uses Jan. 1, 0000, 0:0:0 as "day 0." Thus, in the formula above,  $K_{MatLab} = 1,721,058.5.$ 

Any of the day counting approaches will work successfully over its allowed range. However, systems intended for general mathematics or business use may not account correctly for leap years and calendar changes when historical times or times far in the future are being evaluated. Thus, the use of the full Julian Date remains the most unambiguous solution, particularly if a program or result is to be used by more than one person or program. For a more extended discussion of time systems, see for example, Seidelmann [1992] or Wertz [1999].

## **References**

- Fliegel, Henry F. and Thomas C. Van Flandern. 1968. "A Machine Algorithm for Processing Calendar Dates." *Communications of the ACM*, vol. II, p. 657.
- Seidelmann, P. Kenneth. 1992. *Explanatory Supplement to the Astronomical Almanac.* Mill Valley, CA: University Science Books.
- Wertz, James R. 1999. *Spacecraft Orbit and Attitude Systems*, vol. I. Torrance, CA and Dordrecht, The Netherlands: Microcosm, Inc. and Kluwer Academic.